# **Element.InsertParagraphBefore(NamedStyle)**

# **Description**

Creates and returns a [Paragraph](https://wiki.softartisans.com/display/WW10/Paragraph) object that represents a new empty paragraph at the beginning of this Element. The paragraph that is inserted will have the style specified. If this Element is in the middle of a paragraph, the containing paragraph will be split.

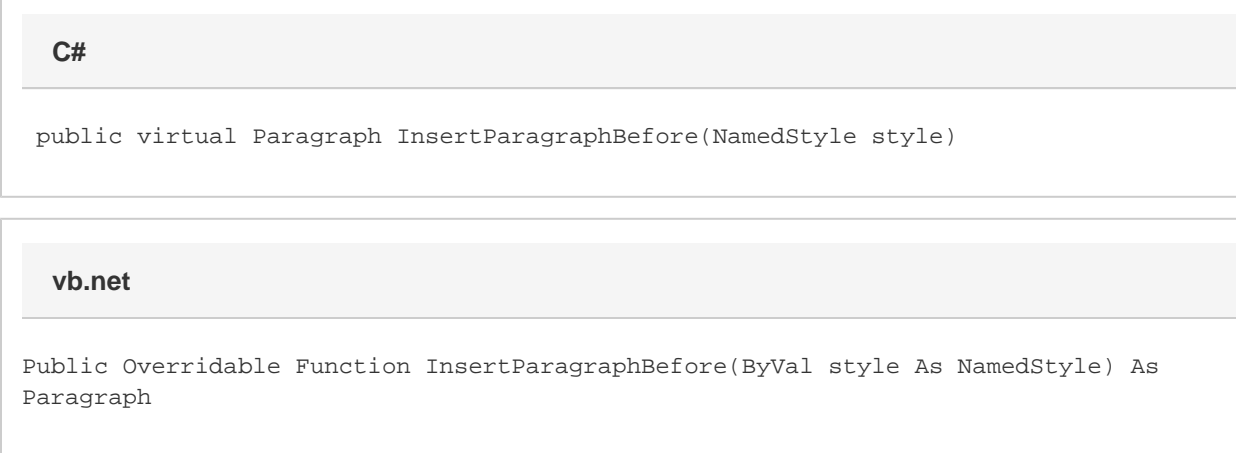

# **Parameters**

#### **style**

A [NamedStyle](https://wiki.softartisans.com/display/WW10/NamedStyle) object representing the base style of this paragraph. The base style also affects the character style of any text added to this paragraph. If this is null, the style will be "Normal".

### **Returns**

A Paragraph object that represents a new empty paragraph at the beginning of this Element. Even though the paragraph is empty there will always be at least a single carriage return.

### **Examples**

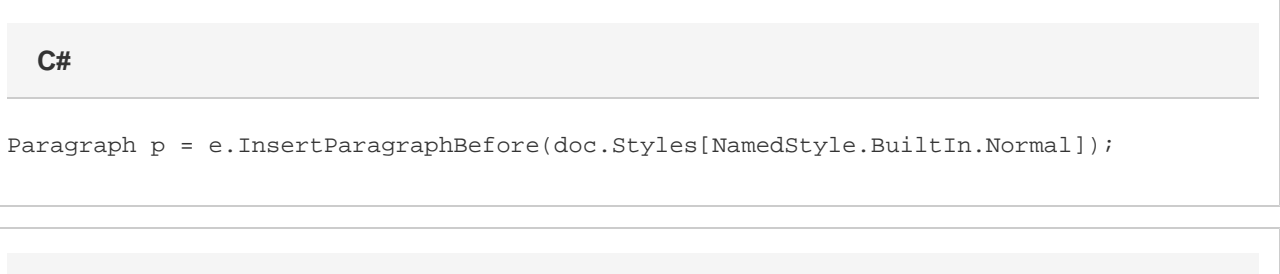

**vb.net**

Dim p As Paragraph = e.InsertParagraphBefore(doc.Styles(NamedStyle.BuiltIn.Normal))